## **МАГИЯ. РАЗОБЛАЧЕНИЕ**

Маг в маске: "Назовите два целых числа, больших десяти и не содержащих нулей".

Зрители: "126 и 4138".

Маг в маске: "Хорошо, теперь переставьте цифры произвольным образом в каждом из этих чисел и найдите с помощью калькулятора произведение новых чисел. Сделали? Вычерните любую ненулевую цифру из результата и назовите оставшиеся цифры в любом порядке".

Зрители: "608981" (Были перемножены числа 612 и 3184, и получен результат 1948608)

Маг в маске: "Вы зачеркнули цифру 4".

Разгадайте секрет фокуса и напишите программу, которая покажет этот трюк не хуже фокусника.

## **Входные данные.**

В первой строке содержится первое названное число A (10 < A < 10100), во второй строке второе число B (10 < B < 10100), в третьей строке цифры результата в произвольном порядке после вычеркивания цифры.

## **Выходные данные.**

Вывести одну цифру, которая была вычеркнута из результата.

## **Пример.**

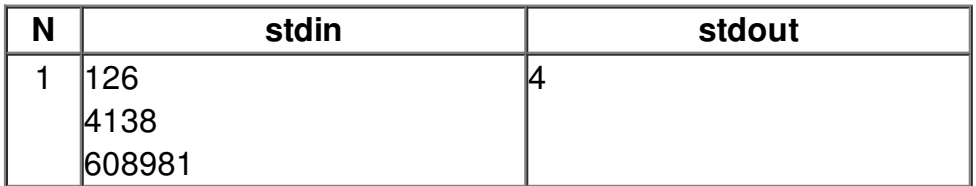